$<<$ Pro/ENGINEER  $40$ 

<<Pro/ENGINEER 4.0 >>

, tushu007.com

- 13 ISBN 9787121054495
- 10 ISBN 7121054493

出版时间:2008-9

页数:528

PDF

http://www.tushu007.com

 $<<$ Pro/ENGINEER 40

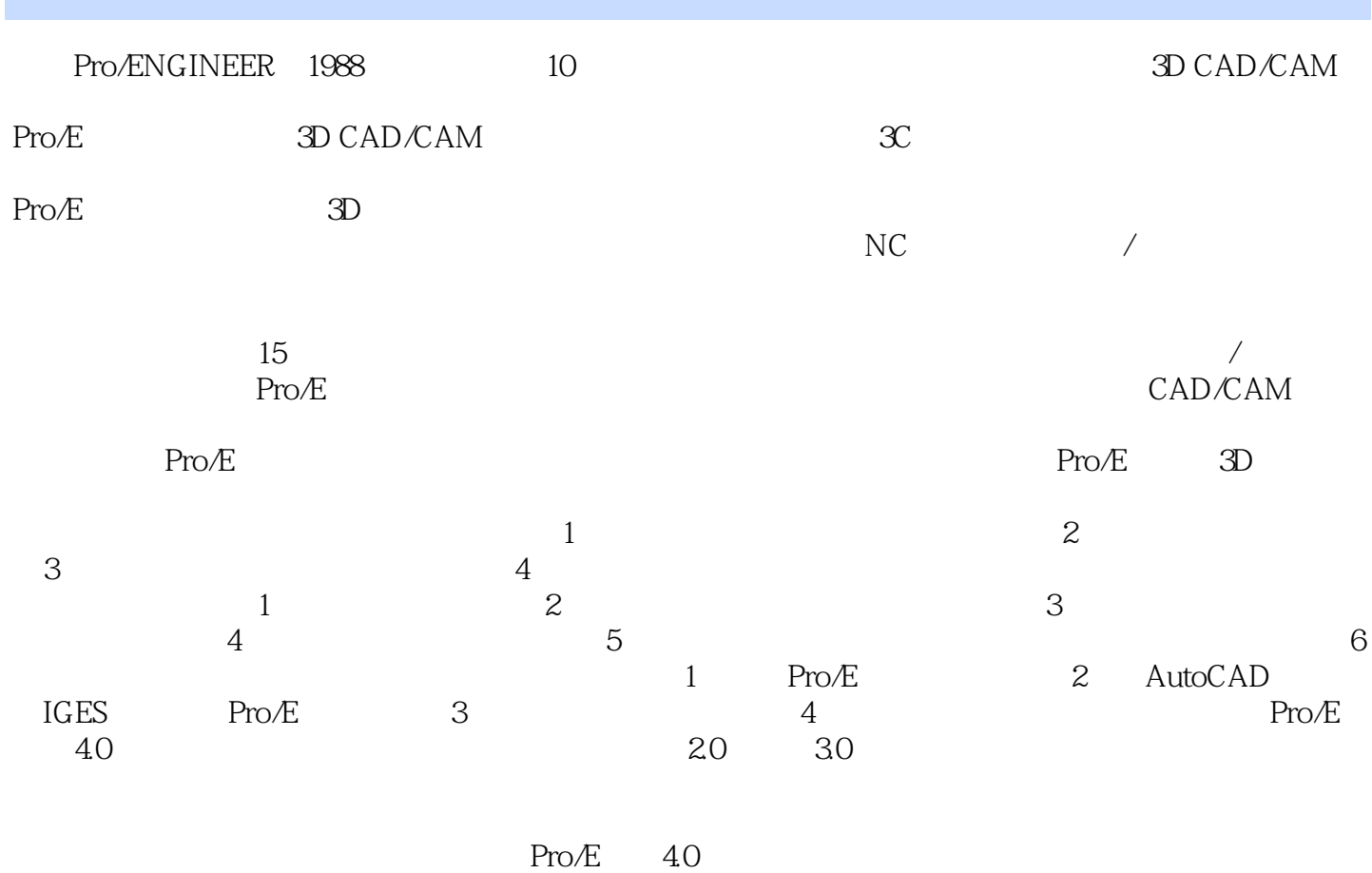

育锋、吕秉澄、陈柏均、许晋瑀、马扬杰……)提供了校稿的帮忙,在此感谢他们。

# $<<$ Pro/ENGINEER 4.0

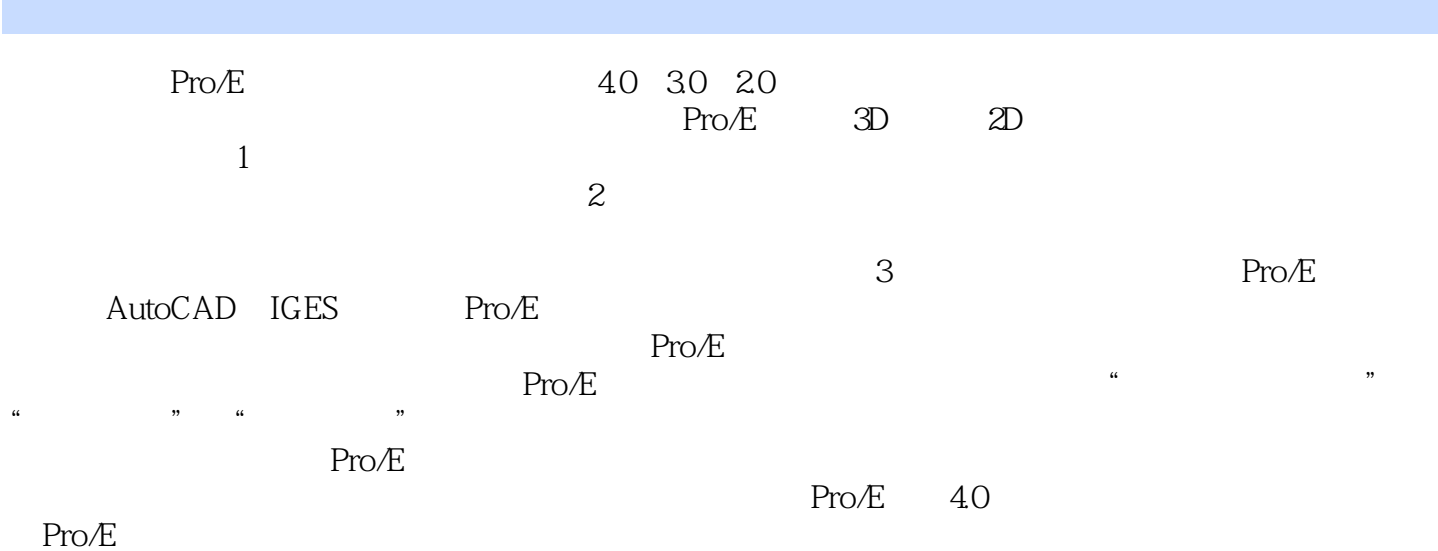

#### and tushu007.com

 $<<$ Pro/ENGINEER 4.0

 $3D$  CAD CAM PrO E 16  $30$   $30$ PrO/E 50 PrO/E 40 PrO/E  $\frac{8}{\pi}$  B<sub>pp</sub> F<sub>2</sub>  $\frac{700}{\pi}$  Pr0 E  $\frac{100}{\pi}$  Pr0 E  $\lq$  Pro $E$   $\lq$   $\lq$ 

## $<<$ Pro/ENGINEER 4.0

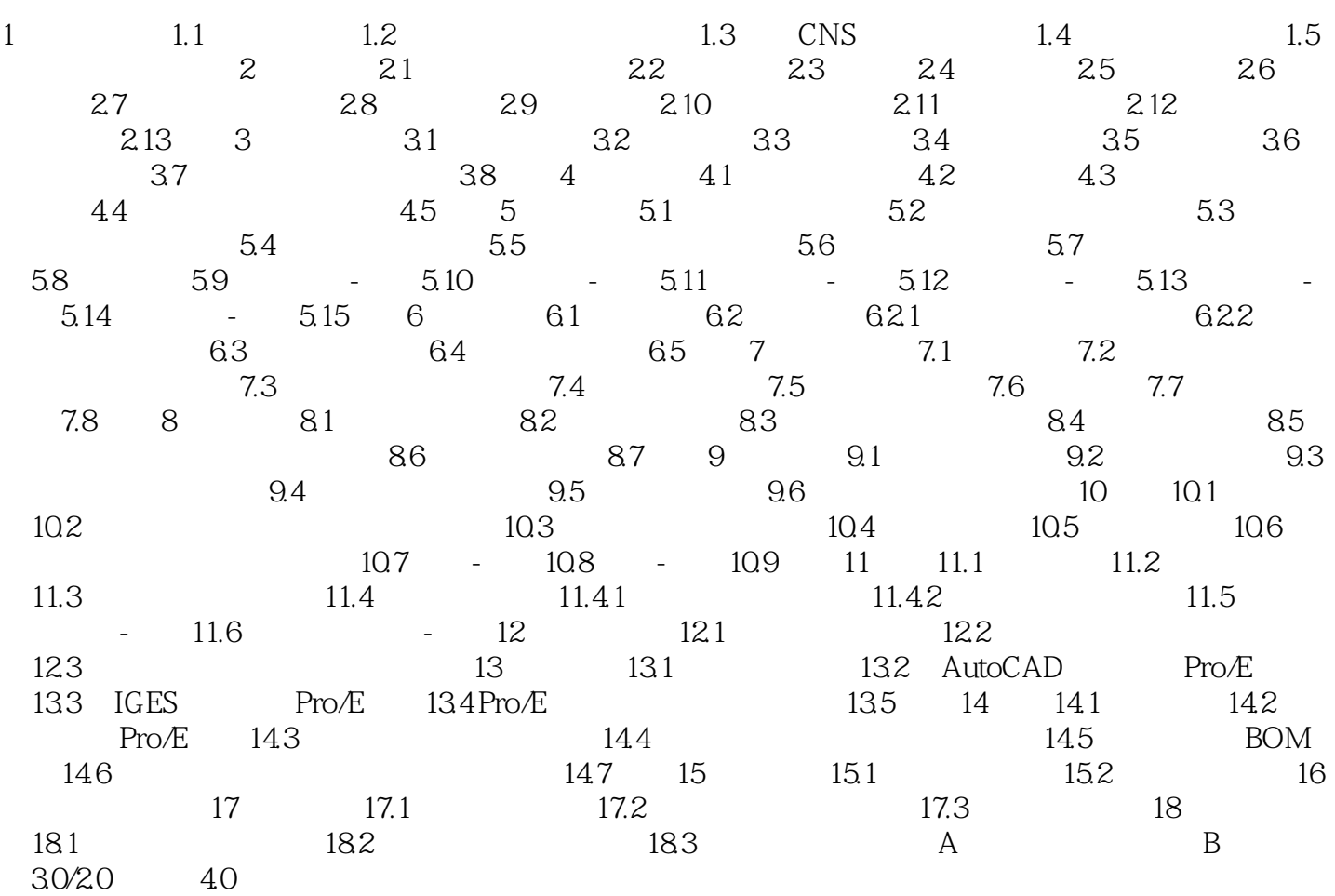

## $<<$ Pro/ENGINEER 4.0

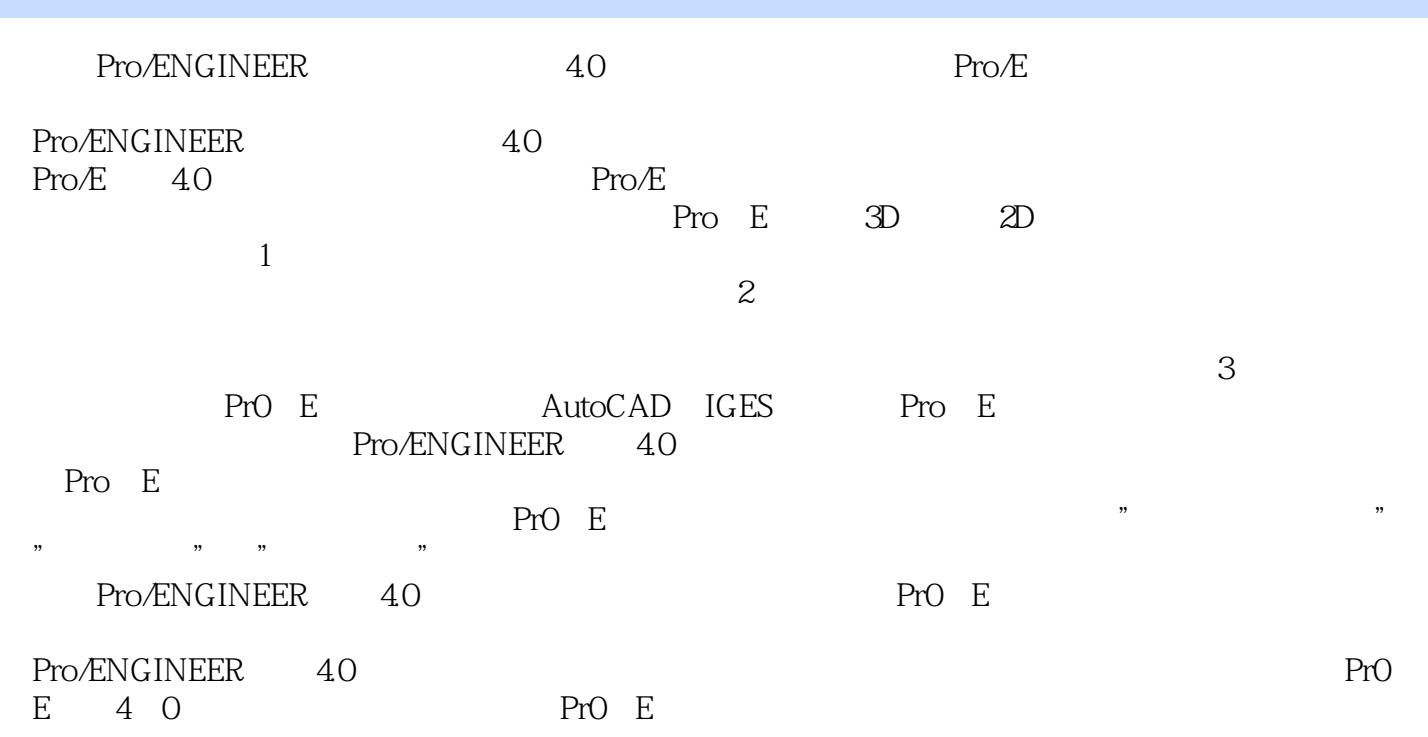

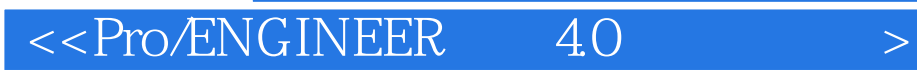

本站所提供下载的PDF图书仅提供预览和简介,请支持正版图书。

更多资源请访问:http://www.tushu007.com

, tushu007.com